## Roll No Total Pages : 03

# a vinterd awobsiW so ccA/M-17 10127 PC SOFTWARE **CCA-2**

profile of contains home and complete

nationally isocial . While ungarity can know as wall.

Research to the state of others to empt another

agicab yaku böhezo ad neo hoiningegas wan a wati of a standard communication of the communication of the communication of the communication of the communication

mi oihus bus cobir smirpeni wil eqota oili eas mirws (n) -e-

 $q$  and hole aphile to guionnapo. All matrices are showed if  $\left( d\right)$ 

 $\sim 1$  mio di advets are niggin di MS-PowerPoint 7 V

Form a selection to serve singlety

# Time : Three Hours] [Maximum Marks : 80]

Note : Attempt Five questions in all, selecting one question from each Unit. Q. No. 1 is compulsory. All questions carry equal marks.

### (Compulsory Question)

1. (a) How can you customize the start menu and taskbar? 4' colour bon sometime communication of the colour ? (b) What is the use of Styles in MS-Word ? How can you create new styles and apply the existing ones ? 4 (c) Differentiate between Paste and Paste Special in MS-Excel. (d) How can you apply In-Built Sound effects to slides ? 4 had is MS-Word.

(3-s6t3) L-lol27 P.T.o.

#### Unit III

- Unit I
- Give a brief description of the Windows history. 6  $2.$  $(a)$ 
	- Discuss various files and folder options.  $(b)$
	- How do you install the printers in Windows ?  $\frac{4}{3}$  $(c)$

 $^{\circ}$  6

- $3.$ Discuss the following accessories in Windows : 10  $(a)$ 
	- Entertainment  $(i)$
	- Accessibility  $(ii)$
	- (iii) Communication.
	- What is Desktop ? Explain the permanent icons on  $(b)$ the Desktop.

### Unit II

- 4. What is Mail Merge ? Write the steps to accomplish  $(a)$ Mail Merge in MS-Word.
	- What is the significance of Header and Footer?  $(b)$ How will you apply Header and Footer to your 8 document?
- $5. (a)$ Discuss the following proofreading features of a 12 word document :
	- Spelling and Grammar  $(i)$
	- $(ii)$ Thesaurus
	- (iii) Autocorrect.
	- Write the steps to insert rows and columns in a  $(b)$ Table in MS-Word. 4

 $\overline{2}$ 

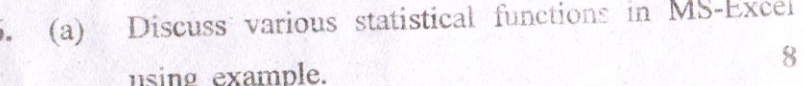

- Discuss Relative reference, Absolute reference and  $(b)$ Mixed reference using suitable example in 8 MS-Excel.
- How do you create a formula in Worksheet ? Explain  $(a)$ 7. 8 various types of formulas in brief.
	- How do you create charts in Worksheet ? Discuss  $(b)$ 8 various types of charts in MS-Excel.

#### Unit IV

- Discuss various applications of MS-PowerPoint ? 8.  $(a)$ How a new presentation can be created using design 10 template ? Discuss. How do you add a chart in a slide in MS-PowerPoint?  $(b)$ 
	- 6
- What are the steps for inserting video and audio in 9.  $(a)$ 6 a PowerPoint presentation ?
	- How do you perform Re-sequencing of slides and how  $(b)$ Transition effects are applied in MS-PowerPoint ? 10

3

 $(3-56/4) L-10127$ 

100

L-10127